## SAP ABAP table FCML S\_NW\_GFX\_EDGE {UI interface structure for edge}

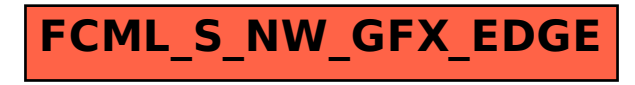